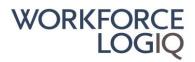

#### UCSF/Workforce Logiq Timesheet Instructions

Weekly timesheets must be submitted every Friday on workforcelogiq.com. Your username is your personal email. **Timesheets are due Fridays by end of day** 

Example of timesheet entry: (For full 40 hours, enter 3 lines per day, 15 lines total per week)

| Date        | Paycode             | Start   | End     |
|-------------|---------------------|---------|---------|
| Wed 1/9/19  | <b>Regular Time</b> | 8:00am  | 12:00pm |
| Tues 1/8/19 | <b>Regular Time</b> | 1:00pm  | 5:00pm  |
| Tues 1/8/19 | Lunch Time          | 12:00pm | 1:00pm  |
| Tues 1/8/19 | Regular Time        | 8:00am  | 12:00pm |
| Mon 1/7/19  | Regular Time        | 1:00pm  | 5:00pm  |
| Mon 1/7/19  | Lunch Time          | 12:00pm | 1:00pm  |
| Mon 1/7/19  | Regular Time        | 8:00am  | 12:00pm |

#### Pay codes:

- Regular Time: Please use the Regular Time pay code for your regular hours
- Lunch Time: Use the Lunch time pay code for unpaid meal periods; required when working 5 hours or more.
- Overtime/Double time: All OT/DT must have prior manager approval
- Sick Time: only to be used for accrued sick time under the San Francisco Paid Sick Leave Ordinance; see below
- **Payday:** Workforce Logiq employees are paid every Friday for the previous week worked. Supplier employees are paid on their supplier's schedule please reach out to your supplier to confirm pay cycle.
- Entering hours: You may enter hours each day, then 'save as draft' your timesheet, or you may enter all hours for the week on Friday and submit. The system will display an error and not allow you to proceed if you enter hours that either overlap with other time entries or create a gap.
- Editing timesheets: You may 'save as draft' to edit or add hours later. To modify an existing line, use the green plus on the right side of the line entry, modify time, click green plus again, then click Save. Please note once your manager has approved your timesheet, you may not edit your timesheet.
- **Copying timesheets:** You have the option to 'copy' the previous week's timesheet. If you use that function, always double check that your new timesheet reflects this week's late arrivals, overtime, or holidays. For example, if Monday was a holiday, be mindful and delete the entry for that day.
- Sick time: Per the San Francisco Sick Leave Ordinance, you accrue 1 hour for every 30 hours worked. You are not eligible to use the sick time pay code until your 90<sup>th</sup> day on assignment. To find out how much sick time you have available, please contact your employer of record. Sick time may not be used for vacation.

Workforce Logiq Service Team can be contacted via: Live chat: click the chat icon at the top right-hand corner of the page while logged into to workforcelogiq.com Email: <u>Service@workforcelogiq.com</u> Phone: 877-937-6242 x 1

# WORKFORCE INTELLIGENCE AT WORK

**Resource Timesheet Instructions** 

Onsite Program Team Oct 2019

WORKFORCELOGIQ PROPRIETARY AND CONFIDENTIAL

### Login

- Username: Email
- Password: upon initial enrollment, will receive email to reset and set up password

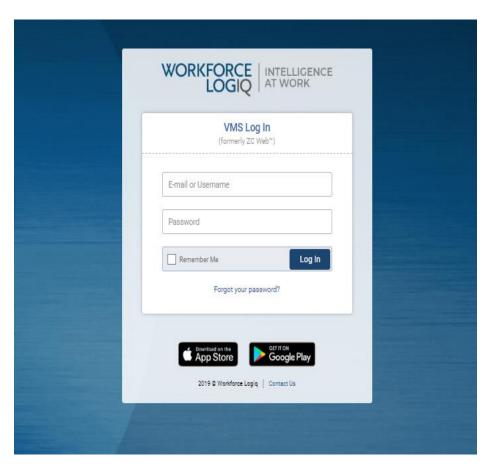

workforcelogiq.com

## **Entering Timesheets**

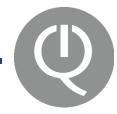

#### **ADD TIMESHEETS**

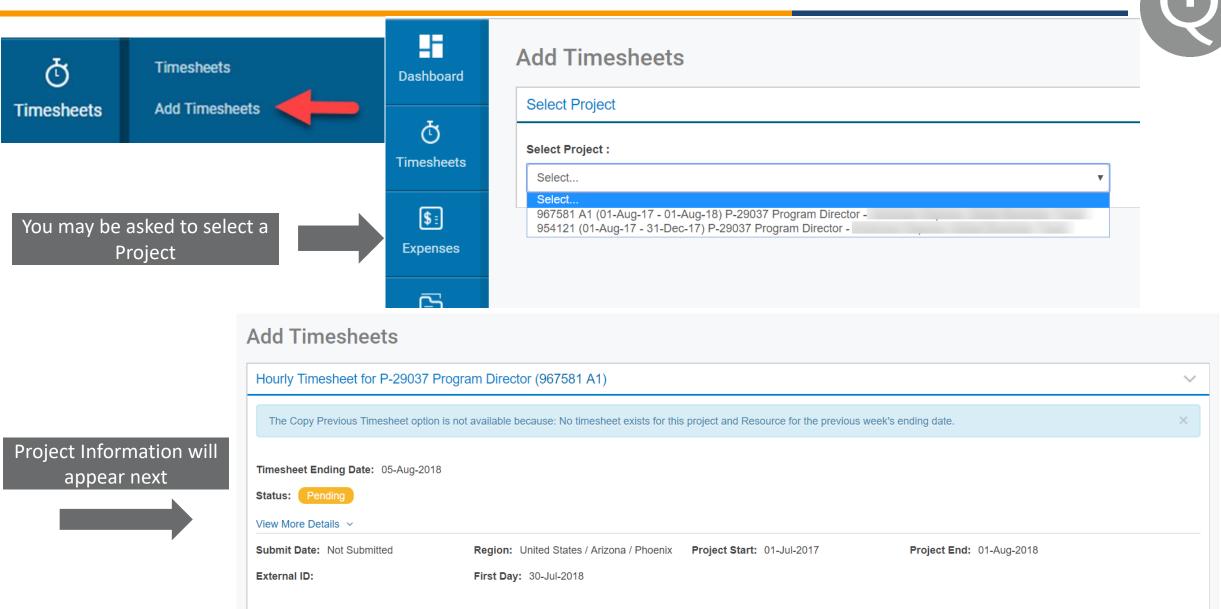

## WEEKLY TIMESHEETS - HOURLY WITH DETAIL (CALIFORNIA)

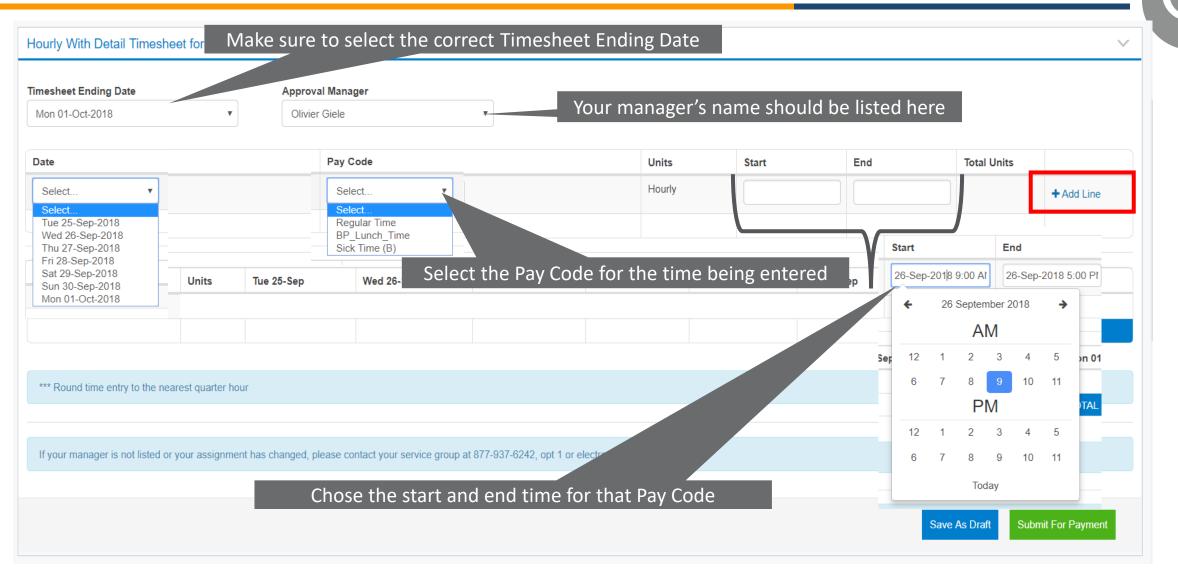

workforcelogiq.com

## WEEKLY TIMESHEETS - HOURLY WITH DETAIL (CALIFORNIA)

#### Hourly With Detail Timesheet for Account Analyst (990726 A1)

|                                                                                                    | imesheet Ending Date                |                     | Approval I            | Nanager                         |                                  |                  |         |           |              |          |                   |            |              |                   |
|----------------------------------------------------------------------------------------------------|-------------------------------------|---------------------|-----------------------|---------------------------------|----------------------------------|------------------|---------|-----------|--------------|----------|-------------------|------------|--------------|-------------------|
| Sect.       Partire       Partire                                                                                                    | Mon 01-Oct-2018                     | •                   | Olivier Gi            | ele                             | •                                |                  |         |           |              |          |                   |            |              |                   |
| weak       Regular Time       Heak       0 - 00-2318 0 + 00 PM       0 - 00-2318 0 + 00 PM       0 - 00-2318 0 + 00 PM       5.00         Mon 01 - 00-2318       PP_Lunch_Time       Heak       0 - 00-2318 1 ± 00 PM       0 - 00-2318 1 ± 00 PM       1 - 00-2318 0 + 00 PM       1 - 00-2318 0 + 00 PM       1 - 00-2318 0                                                                                                    | Date                                |                     |                       | Pay Code                        |                                  |                  | Units   |           | Start        |          | End               |            | Total Units  |                   |
| Mon       01-Oct-2018       01-Oct-2018 12:00 PM       01-Oct-2018 01:00 PM       1.09         Mon       01-Oct-2018       01-Oct-2018 12:00 PM       01-Oct-2018 12:00 PM       01-Oct-2018                                                                                                    | Select 🔻                            |                     |                       | Select 🔻                        |                                  |                  | Hourly  |           |              |          |                   |            |              | + Add Line        |
| Mon 01-Oct-2018       Peguar Time       Houry       O1-Oct-2018 0 ± 00 AM       O1-Oct-2018 12 to PM       3.00         Pop Code       Minks       Tue 25-Sep       Wed 26-Sep       Thu 27-Sep       Fit 28-Sep       Sat 29-Sep       San 30-Sep       Mon 01-Oct-2018       Mon 01-Oct-2018       Mon 01-Oct                                                                                                    | Mon 01-Oct-2018                     |                     |                       | Regular Time                    |                                  |                  | Hourly  |           | 01-Oct-2018  | 01:00 PM | 01-Oct-2018 06:00 | PM         | 5.00         | +                 |
| Vints       Tue 25-Sep       Wed 26-Sep       Thu 27-Sep       Fri 28-Sep       Sat 29-Sep       Sun 30-Sep       Mon 01-Oct         Regular Time       Hourly       0.00       0.00       0.00       0.00       0.00       0.00       0.00       0.00       0.00       0.00       0.00       0.00       0.00       0.00       0.00       0.00       0.00       0.00       0.00       0.00       0.00       0.00       0.00       0.00       0.00       0.00       0.00       0.00       0.00       0.00       0.00       0.00       0.00       0.00       0.00       0.00       0.00       0.00       0.00       0.00       0.00       0.00       0.00       0.00       0.00       0.00       0.00       0.00       0.00       0.00       0.00       0.00       0.00       0.00       0.00       0.00       0.00       0.00       0.00       0.00       0.00       0.00       0.00       0.00       0.00       0.00       0.00       0.00       0.00       0.00       0.00       0.00       0.00       0.00       0.00       0.00       0.00       0.00       0.00       0.00       0.00       0.00       0.00       0.00       0.00       0.00       0.00       0.0                                                                                                    | vlon 01-Oct-2018                    |                     |                       | BP_Lunch_Time                   |                                  |                  | Hourly  |           | 01-Oct-2018  | 12:00 PM | 01-Oct-2018 01:00 | ) PM       | 1.00         | +                 |
| Pay Code       Units       Tue 25-Sep       Wed 26-Sep       Thu 27-Sep       Fri 28-Sep       Sat 29-Sep       Sun 30-Sep       Mon 01-Oct         Regular Time       Hourly       0.00       0.00       0.00       0.00       0.00       0.00       8.00         BP_Lunch_Time       Hourly       0.00       0.00       0.00       0.00       0.00       100         Image: In the means of the means of the means                                                                                                    | Mon 01-Oct-2018                     |                     |                       | Regular Time                    |                                  |                  | Hourly  |           | 01-Oct-2018  | 09:00 AM | 01-Oct-2018 12:00 | PM 3       | 3.00         | +                 |
| Regular Time       Hourly       0.00       0.00       0.00       0.00       0.00       0.00       0.00       0.00       0.00       0.00       0.00       0.00       0.00       0.00       0.00       0.00       0.00       0.00       0.00       0.00       0.00       0.00       0.00       0.00       0.00       0.00       0.00       0.00       0.00       0.00       0.00       0.00       0.00       0.00       0.00       0.00       0.00       0.00       0.00       0.00       0.00       0.00       0.00       0.00       0.00       0.00       0.00       0.00       0.00       0.00       0.00       0.00       0.00       0.00       0.00       0.00       0.00       0.00       0.00       0.00       0.00       0.00       0.00       0.00       0.00       0.00       0.00       0.00       0.00       0.00       0.00       0.00       0.00       0.00       0.00       0.00       0.00       0.00       0.00       0.00       0.00       0.00       0.00       0.00       0.00       0.00       0.00       0.00       0.00       0.00       0.00       0.00       0.00       0.00       0.00       0.00       0.00       0.00       0.00<                                                                                                    |                                     |                     |                       |                                 |                                  |                  |         |           |              |          | TOTAL             |            | 9.00         |                   |
| Regular Time       Hourly       0.00       0.00       0.00       0.00       0.00       0.00       0.00       0.00       0.00       0.00       0.00       0.00       0.00       0.00       0.00       0.00       0.00       0.00       0.00       0.00       0.00       0.00       0.00       0.00       0.00       0.00       0.00       0.00       0.00       0.00       0.00       0.00       0.00       0.00       0.00       0.00       0.00       0.00       0.00       0.00       0.00       0.00       0.00       0.00       0.00       0.00       0.00       0.00       0.00       0.00       0.00       0.00       0.00       0.00       0.00       0.00       0.00       0.00       0.00       0.00       0.00       0.00       0.00       0.00       0.00       0.00       0.00       0.00       0.00       0.00       0.00       0.00       0.00       0.00       0.00       0.00       0.00       0.00       0.00       0.00       0.00       0.00       0.00       0.00       0.00       0.00       0.00       0.00       0.00       0.00       0.00       0.00       0.00       0.00       0.00       0.00       0.00       0.00       0.00<                                                                                                    |                                     |                     | 1                     |                                 |                                  |                  |         |           |              |          |                   |            |              | 1                 |
| Image: Properties and second successfully.       Image: Properties and second second sec | Pay Code                            | Units               | Tue 25-Sep            | Wed 26-Sep                      | Thu 27-Sep                       | Fri 28-Sep       |         | Sat 29-Se | ep Sun 30-Se |          | ep M              | Mon 01-Oct |              | Total Units       |
| Image: Control in the charged, please contact your service group at 877-937-6242, opt 1 or electronically by clicking here   Record saved successfully. Once all time is entered, select Save as Draft to return to the timesheet later or                                                                                                    | Regular Time                        | Hourly              | 0.00                  | 0.00                            | 0.00                             | 0.00             |         | 0.00      | 0.00         |          | 8.00              |            |              | 8.00              |
| *** Round time entry to the nearest quarter hour  If your manager is not listed or your assignment has changed, please contact your service group at 877-937-6242, opt 1 or electronically by clicking here  Record saved successfully.  Once all time is entered, select Save as Draft to return to the timesheet later or                                                                                                    | BP_Lunch_Time                       | Hourly              | 0.00                  | 0.00                            | 0.00                             | 0.00             |         | 0.00      | 0.00         |          | 1.00              |            |              | 1.00              |
| If your manager is not listed or your assignment has changed, please contact your service group at 877-937-6242, opt 1 or electronically by clicking here Record saved successfully. Once all time is entered, select Save as Draft to return to the timesheet later or                                                                                                    |                                     |                     |                       |                                 |                                  |                  |         |           |              |          | т                 | OTAL       |              | 9.00              |
| Record saved successfully. Once all time is entered, select Save as Draft to return to the timesheet later or                                                                                                    | *** Round time entry to the neares  | st quarter hour     |                       |                                 |                                  |                  |         |           |              |          |                   |            |              |                   |
| Once all time is entered, select Save as Draft to return to the timesheet later or                                                                                                    | lf your manager is not listed or yo | ur assignment has o | hanged, please contac | t your service group at 877-937 | -6242, opt 1 or electronically l | by clicking here |         |           |              |          |                   |            |              |                   |
|                                                                                                    | Record saved successfully.          |                     |                       |                                 |                                  |                  |         |           |              |          |                   |            |              |                   |
|                                                                                                    |                                     | Once                | all time is           | entered selec                   | t Save as Drat                   | ft to retur      | n to th | ne tim    | esheet       | later    | or                |            |              |                   |
| choose Submit for Payment to send to your manager for approval                                                                                                    |                                     |                     |                       |                                 |                                  |                  |         |           |              |          |                   | S          | ave As Draft | Submit For Paymer |

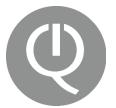

- San Francisco Paid Sick Leave Ordinance (PSLO)
  - Accrual rate is 1 hour of sick time for every 30 hours worked and available to beginning on the 90<sup>th</sup> day of assignment.
- Vacation Time
  - Not eligible for PTO/vacation time while on assignment through the Workforce Logiq program.
- Holiday Pay
  - Paid for holidays only if you actually work on said day. Pay is at regular rate.

#### Reminders:

- Timesheets are submitted weekly in workforcelogiq.com.
- Timesheets should be submitted by Friday end of day, at the latest midnight on Sundays.
- Once the timesheet has been submitted, your manager will be notified and will approve.
- Any time submitted late may result is delays in pay.
- If for any reason you cannot submit time in the system, please contact your supplier ASAP.

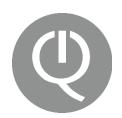

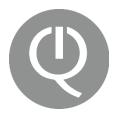

Workforce Logiq Service Desk:

service@workforcelogiq.com

877-937-6242, opt 1

Or via Chat on workforcelogiq.com

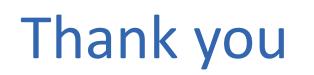

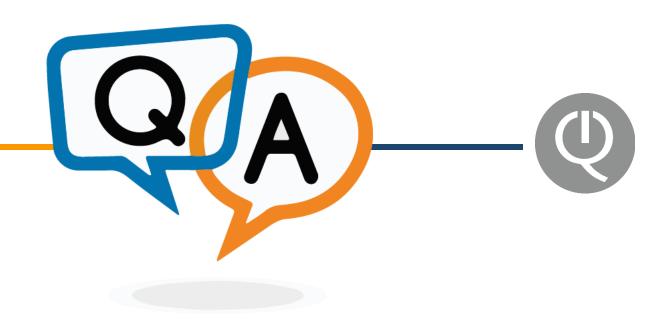